## Luigi Boccherini

**MINUETTO** 

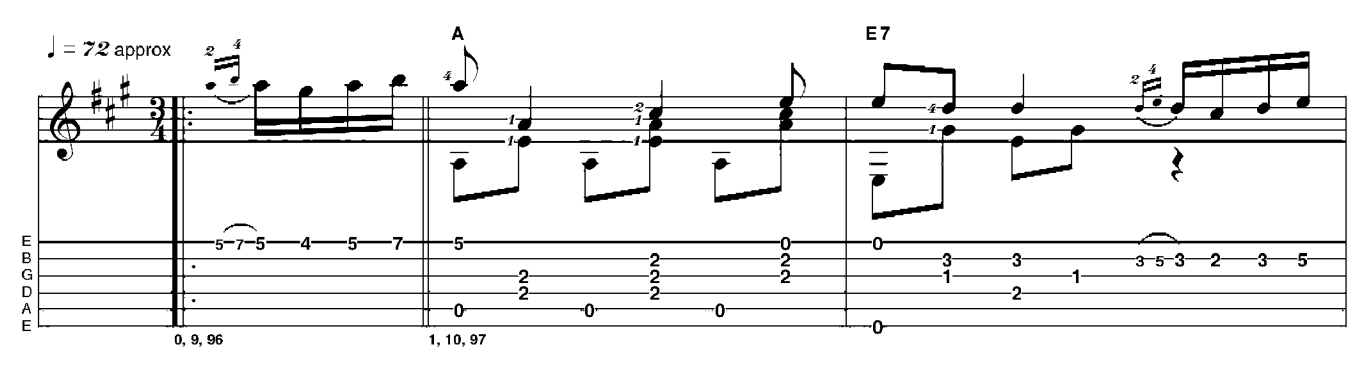

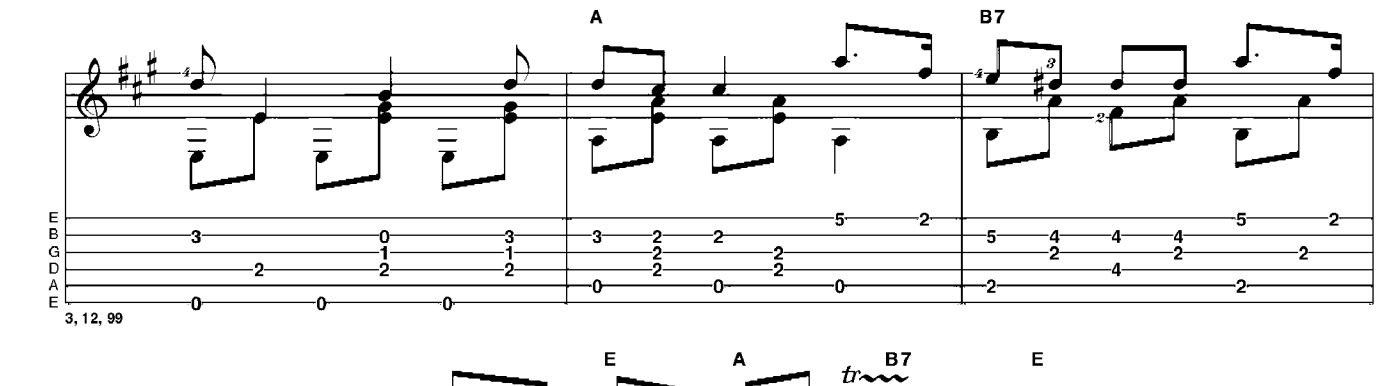

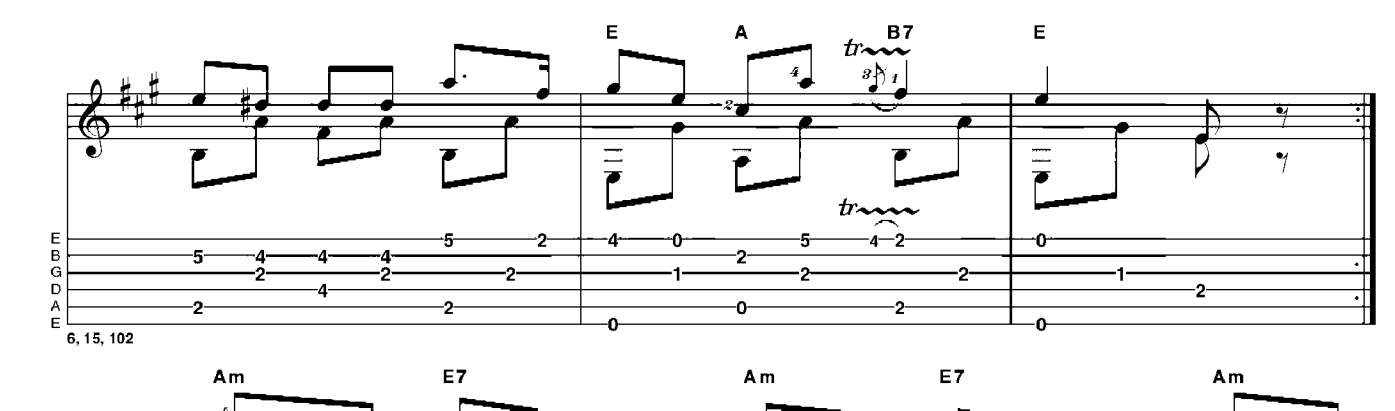

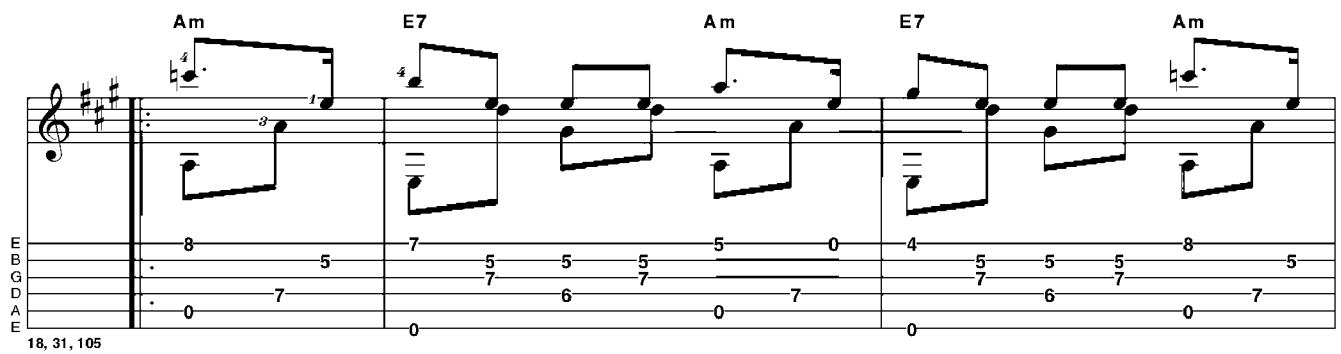

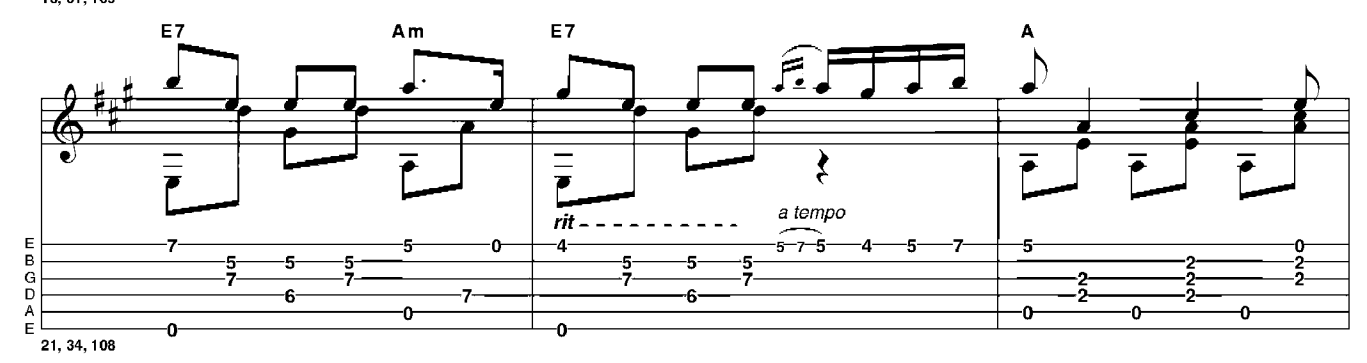

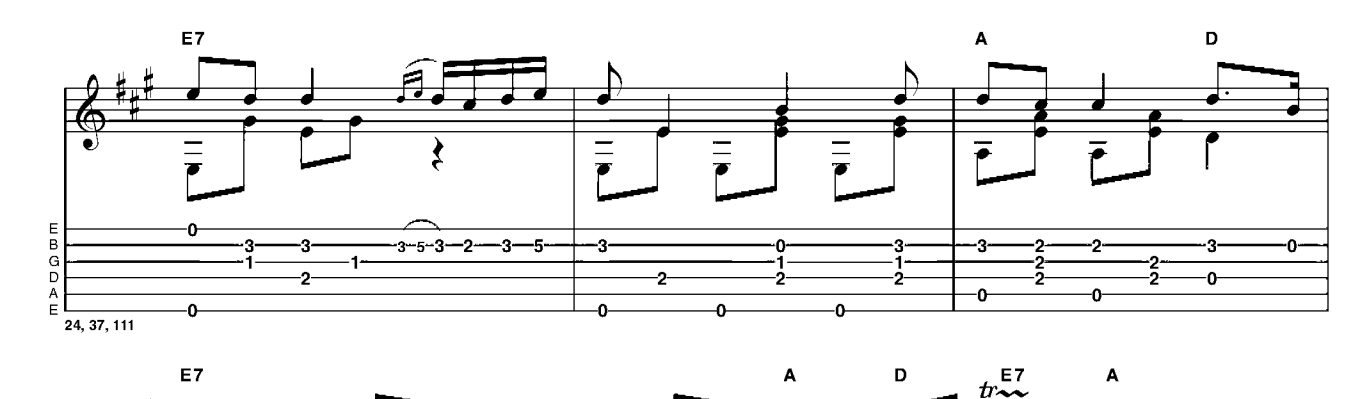

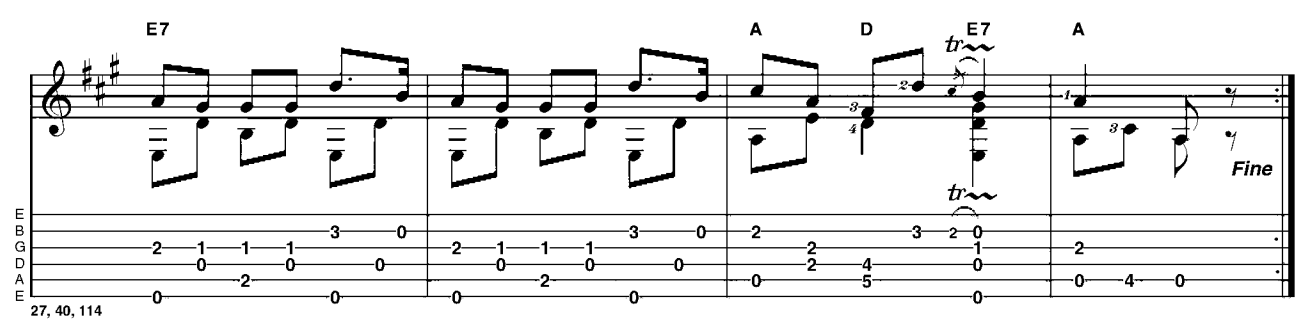

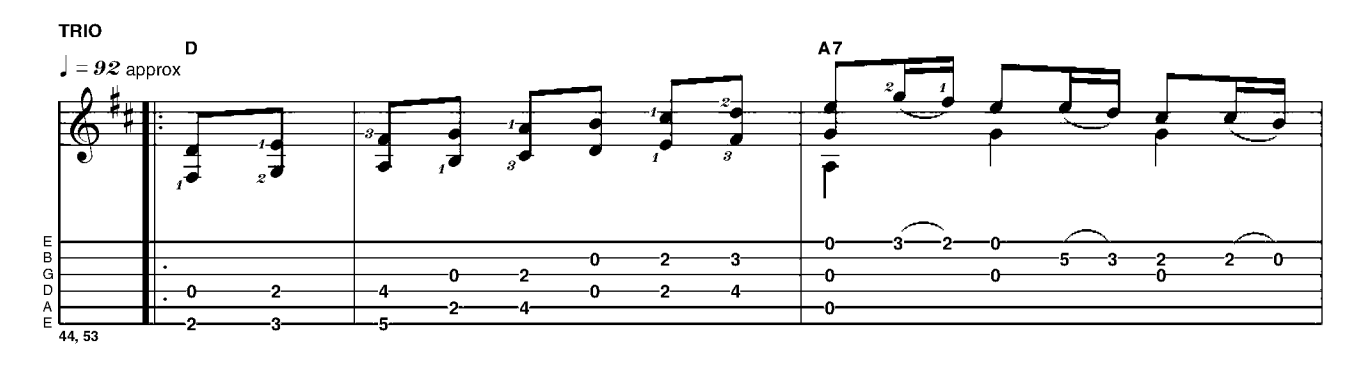

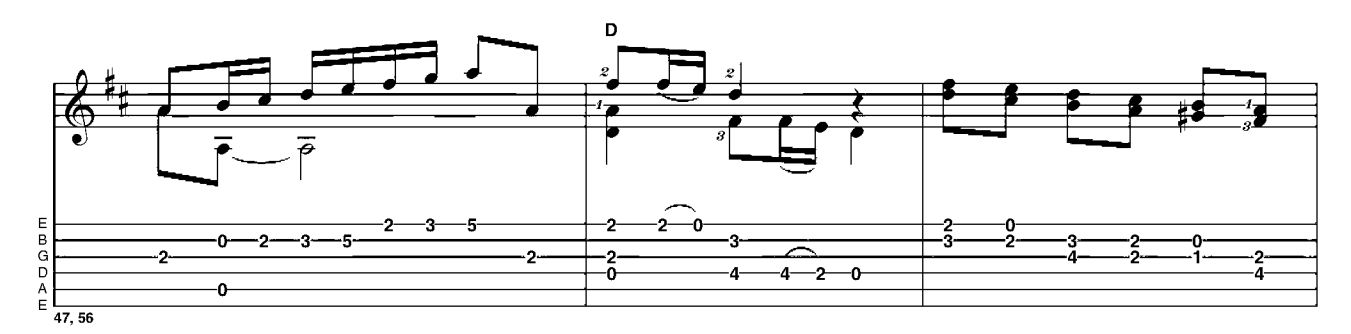

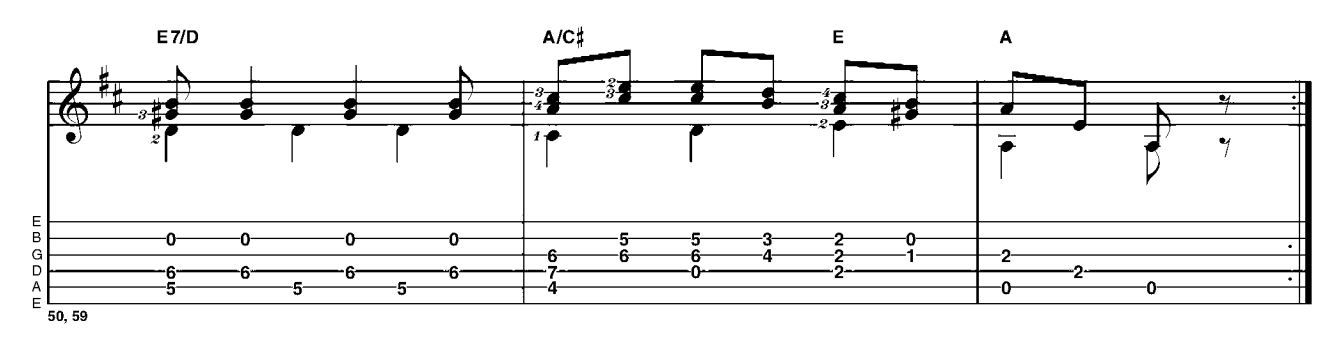

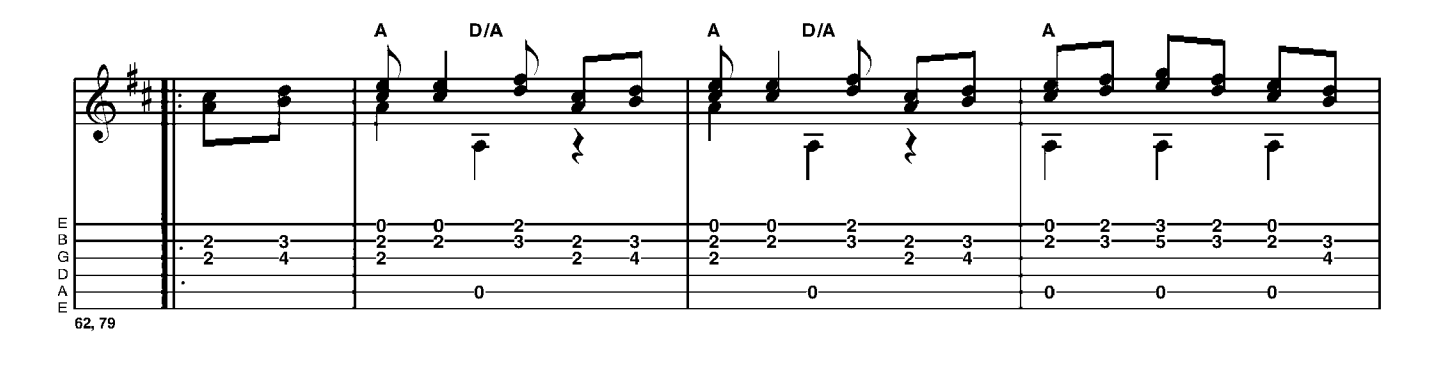

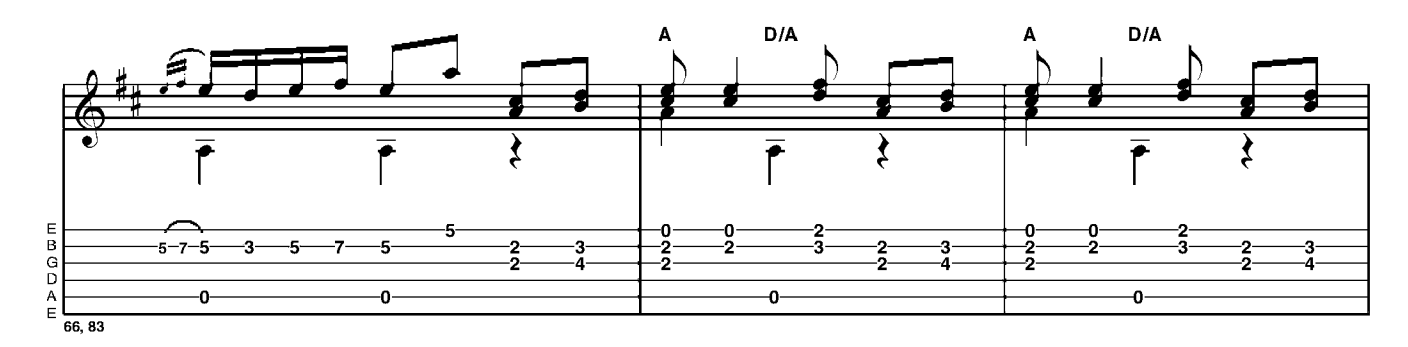

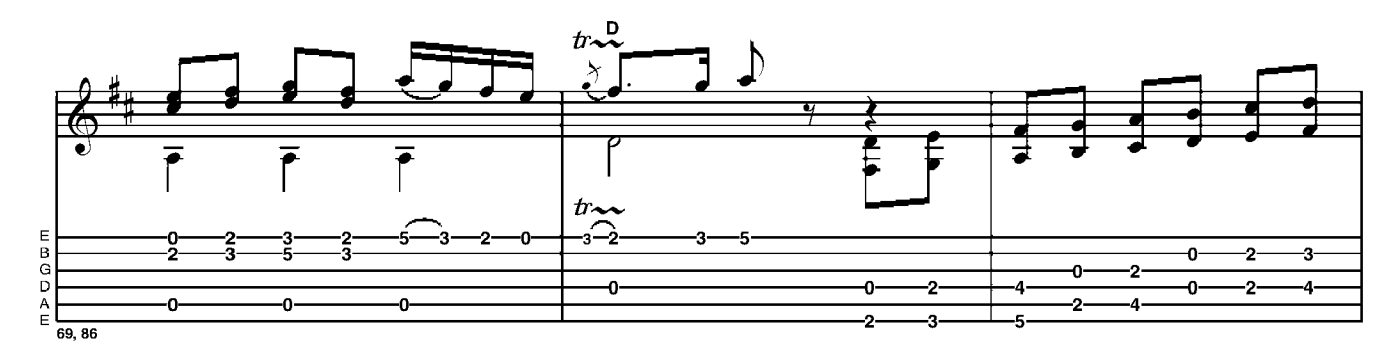

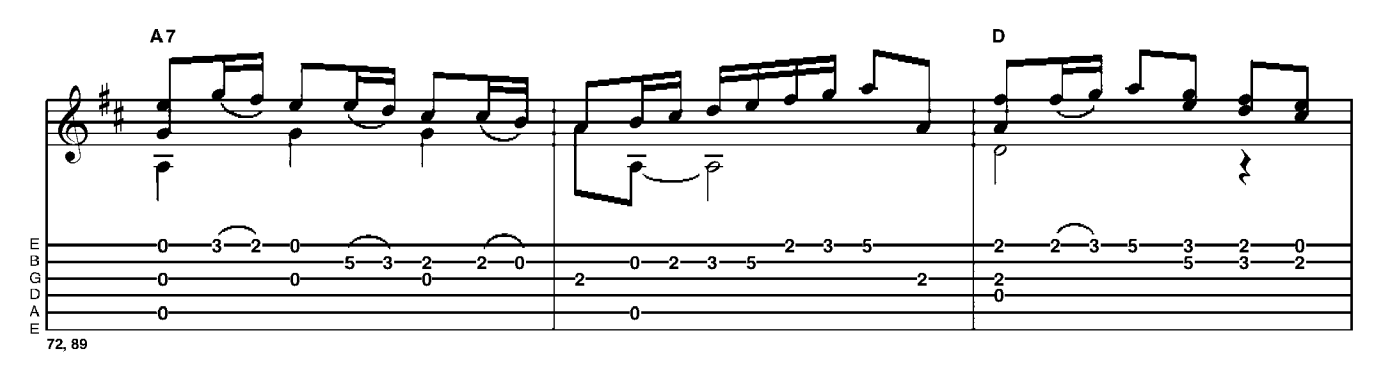

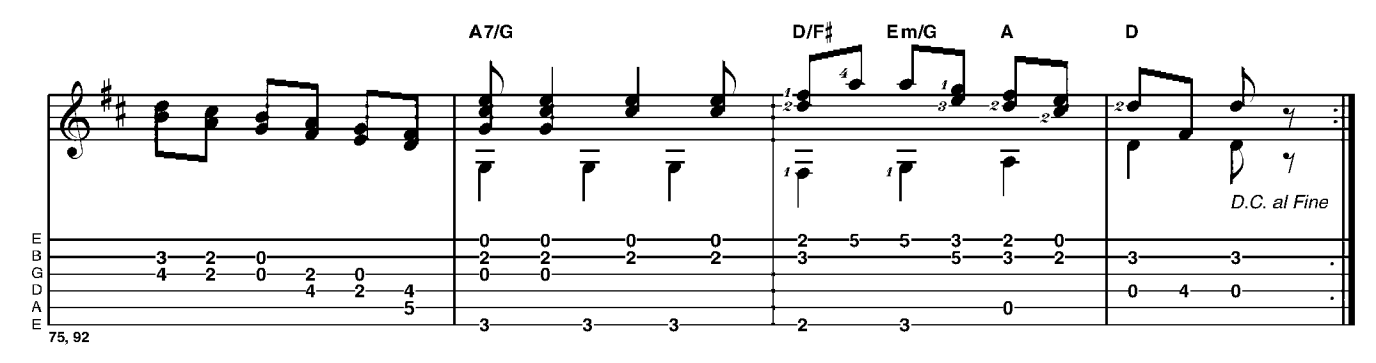